## **Getting started with hooks2**

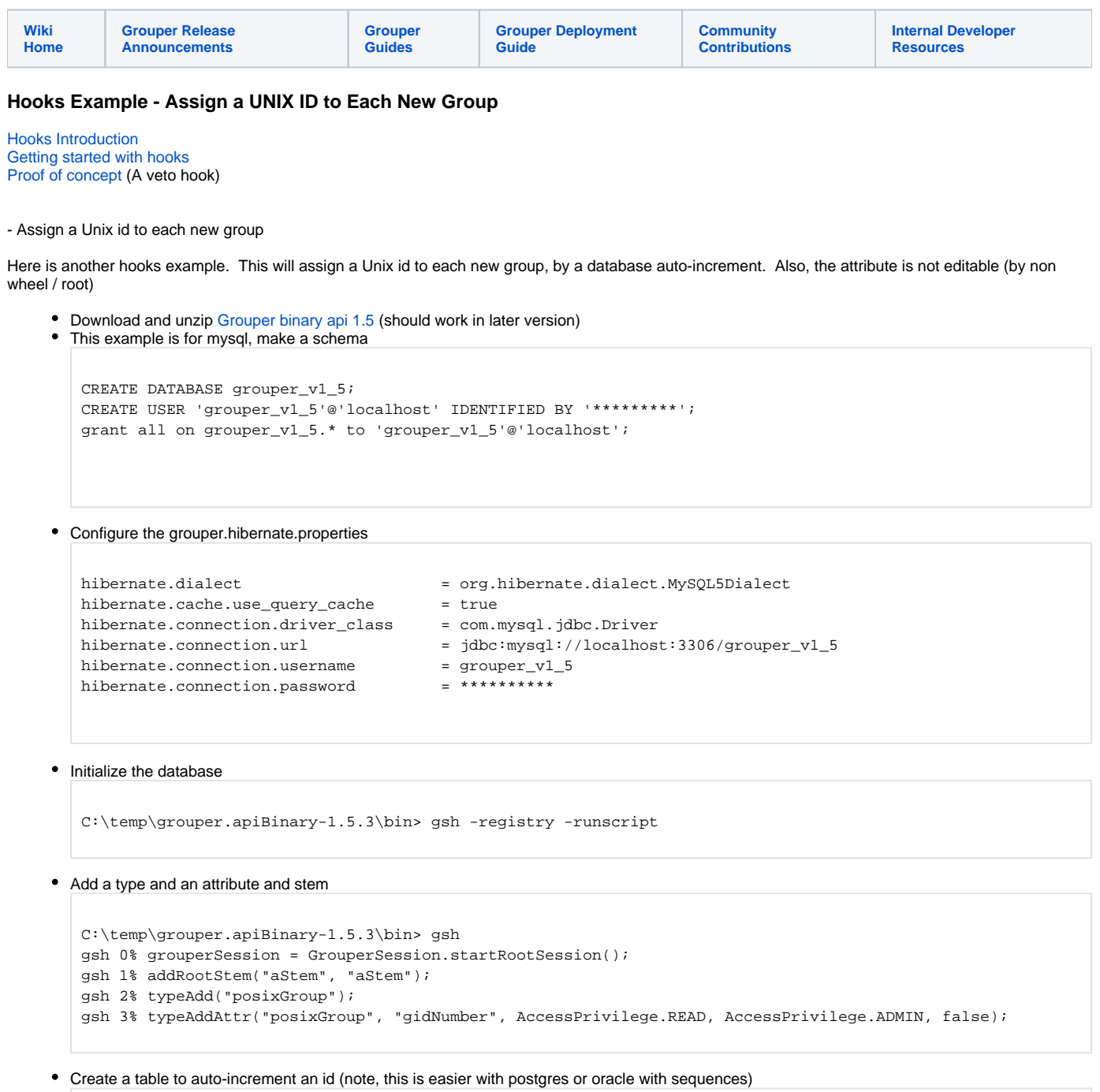

```
 create table `grouper_v1_5`.`posix_groupids`(
   `gid` bigint NOT NULL AUTO_INCREMENT,
   `groupid` varchar(50) NOT NULL,
  PRIMARY KEY (`gid`)
 );
```
Secure the type/attribute in grouper.properties:

```
#before Grouper 1.6, you need to set this to true due to jira GRP-451
grouperIncludeExclude.requireGroups.use = true
```
#secure this type/attribute so that non admins cannot edit it once in place security.types.posixGroup.wheelOnly = true

Write the hook source, and put it in source/test/GroupAddUosHook.java

```
package test;
import java.util.List;
import org.apache.commons.lang.StringUtils;
import edu.internet2.middleware.grouper.Group;
import edu.internet2.middleware.grouper.GroupType;
import edu.internet2.middleware.grouper.GroupTypeFinder;
import edu.internet2.middleware.grouper.GrouperSession;
import edu.internet2.middleware.grouper.exception.GrouperSessionException;
import edu.internet2.middleware.grouper.hibernate.HibUtils;
import edu.internet2.middleware.grouper.hibernate.HibernateSession;
import edu.internet2.middleware.grouper.hooks.beans.HooksContext;
import edu.internet2.middleware.grouper.hooks.beans.HooksGroupBean;
import edu.internet2.middleware.grouper.misc.GrouperSessionHandler;
import edu.internet2.middleware.grouper.util.GrouperUtil;
/**
 * add a type after a group insert
  */
public class GroupAddUosHook extends
    edu.internet2.middleware.grouper.hooks.GroupHooks {
   /**
***
    * @see edu.internet2.middleware.grouper.hooks.GroupHooks#groupPostInsert(edu.internet2.middleware.
grouper.hooks.beans.HooksContext, edu.internet2.middleware.grouper.hooks.beans.HooksGroupBean)
    */
   @SuppressWarnings("unchecked")
   @Override
   public void groupPostInsert(HooksContext hooksContext,
       final HooksGroupBean postInsertBean) {
     super.groupPostInsert(hooksContext, postInsertBean);
     try {
       //since we have security on the type/attribute, we need to do this as root
       GrouperSession.callbackGrouperSession(
           GrouperSession.staticGrouperSession().internal_getRootSession(), new GrouperSessionHandler() {
         @Override
         public Object callback(GrouperSession grouperSession) throws GrouperSessionException {
           Group group = postInsertBean.getGroup();
           GroupType posixGroup = GroupTypeFinder.find("posixGroup", true);
           group.addType(posixGroup);
           //its possible this is already there (e.g. from import or something)
           //select by list since if not by list it must be there
          List<String> gidList = HibernateSession.bySqlStatic().listSelect(String.class,
               "select gid from posix_groupids where groupid = ?", HibUtils.listObject(group.getId()));
           if (GrouperUtil.length(gidList) == 0) {
            HibernateSession.bySqlStatic().executeSql("insert into posix_groupids (groupid) values (?)",
                 HibUtils.listObject(group.getId()));
             gidList = HibernateSession.bySqlStatic().listSelect(String.class,
```

```
 "select gid from posix_groupids where groupid = ?", HibUtils.listObject(group.getId()));
           }
          String gid = \text{gidList.get}(0); if (StringUtils.isBlank(gid)) {
            throw new RuntimeException("Why is gid blank??? " + group);
 }
          group.setAttribute("gidNumber", gid);
          return null;
        }
      });
    } catch (Exception e) {
      throw new RuntimeException(e.getMessage(), e);
    }
  }
}
```

```
• Put this build.xml in the base dir:
```

```
 <project name="grouperHooks" default="build" basedir=".">
   <path id="theClasspath">
    <fileset dir="lib">
      <include name="**/*.jar"/>
     </fileset>
    <fileset dir="dist">
      <include name="**/*.jar"/>
    </fileset>
    <pathelement location="classes"/>
   </path>
   <target name="build">
    <mkdir dir="classes"/>
    <delete dir="classes"/>
    <mkdir dir="classes"/>
    <mkdir dir="distHooks"/>
    <delete dir="distHooks"/>
    <mkdir dir="distHooks"/>
    <javac srcdir="source" destdir="classes" debug="true"
      source="1.5" target="1.5">
       <classpath refid="theClasspath"/>
      <include name="**/*.java" />
    </javac>
    <jar destfile="distHooks/hooksForGrouper.jar">
      <manifest>
        <attribute name="Built-By" value="${user.name}"/>
       </manifest>
      <fileset dir="classes">
        <include name="**/*.class"/>
       </fileset>
      <fileset dir="source">
        <include name="**/*"/>
       </fileset>
     </jar>
    <copy todir="lib/custom" file="distHooks/hooksforGrouper.jar" />
   </target>
</project>
```
Run ant

C:\temp\grouper.apiBinary-1.5.3>ant Buildfile: build.xml build: [delete] Deleting directory C:\temp\grouper.apiBinary-1.5.3\classes [mkdir] Created dir: C:\temp\grouper.apiBinary-1.5.3\classes [delete] Deleting directory C:\temp\grouper.apiBinary-1.5.3\distHooks [mkdir] Created dir: C:\temp\grouper.apiBinary-1.5.3\distHooks [javac] Compiling 1 source file to C:\temp\grouper.apiBinary-1.5.3\classes [jar] Building jar: C:\temp\grouper.apiBinary-1.5.3\distHooks\hooksForGrouper.jar [copy] Copying 1 file to C:\temp\grouper.apiBinary-1.5.3\lib\custom BUILD SUCCESSFUL Total time: 1 second C:\temp\grouper.apiBinary-1.5.3>

Register the hook in the grouper.properties

hooks.group.class=test.GroupAddUosHook

• Try it out in gsh (restart gsh)

```
gsh 0% grouperSession = GrouperSession.startRootSession();
edu.internet2.middleware.grouper.GrouperSession: 
c54ae34f1fed4e908cf2731691857745,'GrouperSystem','application'
gsh 1% stem = new edu.internet2.middleware.grouper.StemSave(grouperSession).assignStemNameToEdit
("aStem").assignName("aStem").assignCreateParentStemsIfNotExist(true).save();
stem: name='aStem' displayName='aStem' uuid='576e26d770584119a1903d7095fab9f2'
gsh 2% subject = SubjectFinder.findById("test.subject.0", true);
subject: id='test.subject.0' type='person' source='jdbc' name='my name is test.subject.0'
gsh 3% stem.grantPriv(subject, NamingPrivilege.CREATE, false);
true
gsh 4% GrouperSession.stopQuietly(grouperSession);
gsh 5% exit
Start again to get new grouper session (necessary pre Grouper 1.6)
gsh 0% subject = SubjectFinder.findById("test.subject.0", true);
subject: id='test.subject.0' type='person' source='jdbc' name='my name is test.subject.0'
gsh 1% grouperSession = GrouperSession.start(subject);
edu.internet2.middleware.grouper.GrouperSession: f81e665ebe6c41818d5d98120fb940a0,'test.subject.
0','person'
gsh 2% addGroup("aStem", "aGroup9", "aGroup9");
group: name='aStem:aGroup9' displayName='aStem:aGroup9' uuid='bfac07adf0964722a3226355af09c927'
gsh 3% groupGetTypes("aStem:aGroup9");
type: 'base'
type: 'posixGroup'
gsh 4% getGroupAttr("aStem:aGroup9", "gidNumber");
8
gsh 5% setGroupAttr("aStem:aGroup9", "gidNumber", "7");
gsh 6% // Error: unable to evaluate command: Sourced file: inline evaluation of: ``setGroupAttr("aStem:
aGroup9", "gidNumber", "7"); ;'' : Error invoking compiled command: : Error in compiled command: edu.
internet2.middleware.grouper.hooks.logic.HookVeto: cantEditTypeNotInGroup: Not allowed to edit type: 
posixGroup, changing attribute gidNumber since the user Subject id: test.subject.0, sourceId: jdbc is 
not in group: null
```